# Persisting Objects in Redis Key-Value Database

Matti Paksula *University of Helsinki, Department of Computer Science Helsinki, Finland matti.paksula@cs.helsinki.fi*

*Abstract*—In this paper an approach to persist objects in Redis key-value database is provided. Pattern focuses on the consistency of objects under race and failure conditions. Proposed pattern is useful for cloud storage implementations that require speed and scalability. This approach can optionally be implemented with schemaless data model. Implementation can be done with any language, although the examples are presented with Ruby. Short overview on cloud architecture design is given as setting the context for using this persistence pattern.

*Keywords*-NoSQL, Key-value databases, Scalability, Cloud architectures, BASE, ACID, Ruby on Rails, Object peristance.

## I. INTRODUCTION

Recent beginning of "NoSQL movement" has brought a lot of attention to key-value databases or stores (from now on *KVS*). Cloud web applications require fast requests and the use of a relational database (from now on *RDBMS*) can sometimes be major bottleneck in the architecture [13]. This does not however imply that RDBMSes should be avoided. The problem is that they are being used as a generic building block for every problem. Simplified KVS brings speed, but also provides very little. This leads to major shift of responsibility from data persistence layer to developers.

NoSQL is easily understood as anti-SQL, but it should be understood as "Not *Only* SQL". KVS are not suitable for replacing relational databases, but to provide better approach in meeting non-functional requirements especially in cloud architectures. These databases or stores can not provide ACID style transactions. However, object persistence needs to be consistent nevertheless. This can be achieved with good design patterns that are implemented both in the architectural and component level. In this paper an example pattern for storing objects in KVS is given and at some level compared to RDBMS persistence.

The rest of this paper is organized as follows: First some background on cloud application architectures and key concepts of KVS are given. Some comparison of KVS against RDBMS is also done. Then introduction for object persistence in KVS is given. After these main principles of object persistence, different KVS implementations are shortly compared and then the key concepts of Redis KVS are explained. A Redis specific implementation of object persistence is illustrated with pseudocode like examples. In the last part implementation is evaluated and examples of usage with ActiveRedis (Ruby on Rails object persistence library) are shown together with a rough performance test.

#### II. ARCHITECTURAL MOTIVATION

Web application needs to serve requests as quickly as possible. Most of the requests consist mainly of reads from the database. Brewers CAP theorem says that in distributed environment, like cloud, we have three requirements: *Consistency*, *Availability* and *Partition Tolerance*, but we can only have *two* out of these three. What this means is that system operations on data need to be consistent, it has to be available for the user and data has to be stored in multiple locations. In order to satisfy all three, we can select two and solve the third requirement by a workaround [1], [2].

Instead of writing our application to satisfy ACID requirements (*Atomicity*, *Consistency*, *Durability* and *Isolation*) we write our architecture using BASE approach ((*Basically Available*, *Soft-state* and *Eventually consistent*) [3]. This means that we do our best to keep data available, but for example if some network link goes down, we still serve that data we have access to. Modifications to the data are guaranteed to perform eventually for example by deferring write operations to a job queue. Due the nature of web applications where requests are independent and have some time between them, this approach can be very successfull.

Dropping ACID on architectural level gives us also the opportunity to drop it in the database level also. This is where the KVS option becomes interesting. Usually most of the operations are reads and scaling web application means scaling up the reads.

#### III. KVS VS RDBMS

RDBMS has to satisfy ACID requirements when modifying the data. This makes partitioning data accross different physical locations hard as data needs to be written in all the locations before  $OK$  can be returned. Also the write operations tend to be as hard disk IO becomes the bottleneck. RDBMS also have fixed schema and this can for example lead to bloated table designs with lot of unused columns.

KVS are really simple by design. A value can be saved with a unique key. That value can later be loaded by that same key. This is more generally known as hash addressing described already in 1968 by R.Morris [6]. KVS do not natively support relations or full text queries, but can be a better match to some situations. Examples of such situations are storing operational data, metadata, logging, message queues, caching and serving pre-computed data. One approach to implement a KVS is to store keys in-memory and persist the dataset to file asynchronously. When the KVS server is restarted, all the data is loaded into memory from that file.

RDBMS have serious advantages over KVS: they are well tested, have good management tools and programming patterns available. Key-values on the other hand are fairly new, each of them have different approach and excel only in a very narrow segment [13].

Sometimes the difference between RDBMS and a KVS is almost non-existing. For example when using MySQL by indexed primary keys it can perform really well and depending on the needs can also be easier to partition than current KVS implementations. Also some operations, like sorting can be faster to do at the application level when data is suitable for that. There is no single technology to implement a scalable system. Such system has to be crafted with a combination of different technologies and architectural designs.

Developers existing familarity with RDBMS and the fact that as matured systems they are easier to understand, might be good enough reason for not to consider KVS option. On the other hand scalability requirements might force to consider it.

#### IV. PERSISTING OBJECTS IN KVS

Objects are traditionally peristed in RDBMS with Object-Relational mapper (ORM). While KVS implementations differ, there are some common requirements for persistence.

#### *A. Objects*

Objects are instances of classes implemented in host language. As structure for object and methods etc. is in the code, the entity itself is defined by its unique identifier and attribute values. Simple attribute types like *strings*, *integers*, *booleans* and *floats* are suitable for storing in KVS.

A collection of objects can be defined as a collection of unique identifiers. From these identifiers we can get all the attributes from the database required to create these objects.

An objects attribute can be stored with following keyvalue pair *ClassName:Identifier:AttributeName* ⇒ *Value*.

Example: A car with two attributes as separate keys

Car:34:color  $\Rightarrow$  green Car:34:speed  $\Rightarrow$  120

This approach can be problematic as descibed in the next section.

## *B. Consistency of objects*

Concurrency of reads and writes makes previous approach problematic as KVS does not provide same kind of transactions that we are used to in the RDBMS world. If this is not considered, it can lead to potential inconsistencies. For example during attribute read operation, a concurrent update operation can be modifying the same object. When object is returned to application, it can have some old and some new values. Also, when deleting an object it is possible that execution is terminated for example by power failure and only some of the attributes were deleted.

# *C. Motivation for adapters*

Object persistence adapters are needed between KVS and application even if the operations are trivial. Using an adapter between application and KVS helps to avoid race conditions and other programming errors. It is also possible to utilize components that are designed for some ORM interface when a KVS adapter implements it.

#### *D. Schemaless data model*

It is common that not all of the instances have exactly the same attributes than others. Some might have attributes that exist only in the minority of all objects. Schemaless data model is useful during the development phase, but also interesting for the production. For example, an administrator could add attributes on the fly for certain instances and the application could be designed to show only those attributes that are present in the instance. Schemaless approach does not necesary equal chaos if the architecture is designed to support it. Simple example of this is provided in the evaluation chapter.

## V. KEY-VALUE STORAGES

There are different implementions of KVS and most of them have not yet fully matured. Cloud services have defined a new set of problems what pioneers like Facebook and Amazon are addressing these problems with their own distributed implementations like Cassandra [4] and Dynamo [5]. These distributed large scale KVS have proven to work well for them, but for smaller scale (not massively big) web application they might be too heavy. Things we get for granted with RDBMS like indexing data, providing query language and views are currently under research [7], [13], [14].

Smaller scale KVS implementations include for example CouchDB, MongoDB and Redis. They differ from each other and are suitable for different kind of tasks. For example MongoDB provides a relational database like query language and is essentially a document database. All of these three support partitioning and replication of the data at some level. Mostly experimental object persistence adapters are available for all implementations.

## VI. REDIS INTRODUCTION

Redis does not support complex queries or indexing, but has support for data structures as values. Being very simple it is also fastest KVS implementations for many basic operations. Speed and data structures are interesting combination that can be used for simple object persistence.

Data structures in Redis are more generally called *Redis Datatypes*. These include strings, lists, sets, sorted sets and hashes. Redis provides commands that can be used to modify these types. For example list supports normal list operations, like push and pop.

The whole dataset is kept in-memory and therefore can not exceed the amount of physical RAM. Redis server writes entire dataset to disk at configurable intervals. This can also be configured so that each modification is always written on the disk before returning  $OK$ . Master-Slave replication is also available and clustering is currently under development [9].

## *Atomic commands and Redis Transactions*

Every Redis command is executed atomically. For example the INCR command increments integer value of key atomically. Two separate commands are not atomical without combining them with *Redis Transactions*.

Transactions in Redis are actually queued commands that are executed atomically in sequence. If one command raises an error, all the other commands in the queue are still processed. Redis starts queuing commands after command MULTI and executes those in one atomic transaction with EXEC.

#### *A. Sorted sets and Hashes*

Sorted sets are similar to RDBMS indexes. Sorted sets contain members that are sorted by a special integer value *score*. For example *"ZADD Foo:all 10 10"* stores value 10 to key *Foo:all* with score of 10.

Hashes are key-value pairs inside a key and suitable for storing objects attributes. For example *"HMSET Cat:2:attributes color black age 20"* adds two key-value pairs to the key *Cat:2:attributes*.

## VII. IMPLEMENTATION

In following implementation each persisted object has its own unique integer identifier. Based on this identifier a key *Foo:*id*:attributes* containing the objects attributes is created (assuming that object is named Foo). This key stores the attributes as Redis hash. When the object is created, a special sorted set *Foo:all* is updated to contain the identifier. With this "master" set it is possible to know if object is persisted or not.

Because write operations are different atomic operations, concurrency of writes can lead to inconsistent objects. If a delete operation is stopped (for e.g. power outage) in the between of attribute deletion and removal from the master set, object loses it's attributes. Also some garbage keys can exist in the memory if the object is removed from the master set of *Foo:all* and attributes are not deleted left. To prevent these scenarior each operation has to be designed for race conditions and process termination.

Redis specific implementation details are given in next pseudocode like algorithms. Redis commands are written in capital letters. Only the basic operations are described as further work is needed to provide simple relations and indexes. In the examples class named *Cat* is used over *Foo*, because cats have names and lengths unlike foos. Listing 1 shows higher level usage with Ruby adapter.

```
cat = Cat.new (:name => "Longcat",
              :length=>150,
               :color=>"white")
cat.save
same\_cat = Cat.find(cat.id)# Prints out "Longcat"
print(same_cat.name)
```
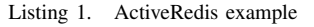

#### *A. Create*

Create operation is shown in algorithm 1. Operation fetches new identifier from shared sequence. Then all attributes are set in Redis hash. After this object is added to set of all persisted objects. This is done with ZADD command, that adds objects identifier integer with the same integer as score in the sorted set. Command HMSET accepts many key-value pairs (HMSET key field1 value2 ... fieldN  $valueN$ ). Each attribute can also be written separately, this approach is shown in alternative create algorithm 2.

Increasing identifier and storing attributes are done in sperate atomic operations. This could lead to situation where identifier is increased, but no object is persisted. This is acceptable for worst case scenario as the dataset is still consistent. Atomic transaction guarantees that attributes do not get written without being added to sorted set *all*.

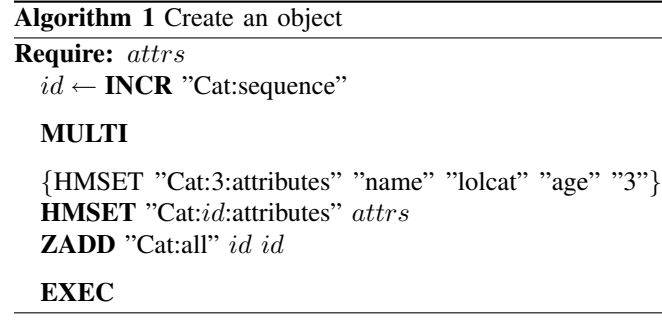

# *B. Load*

It is possible to get all the attributes after the object is persisted by using unique object identifier. Returning value

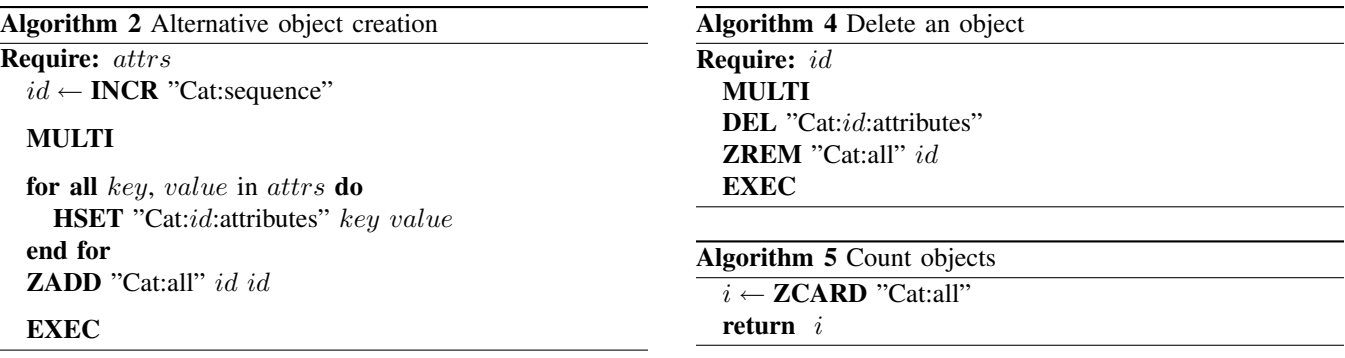

of ZSCORE operation against this key is the score of the key in sorted set. If key was not found then a special value *NIL* is returned. Attribute read returns an empty set also when an object does not have any attributes. Therefore reading score and attributes atomically is required to determine if object was stored without any attributes. Also a race condition with delete operation is possible when operations are not atomic.

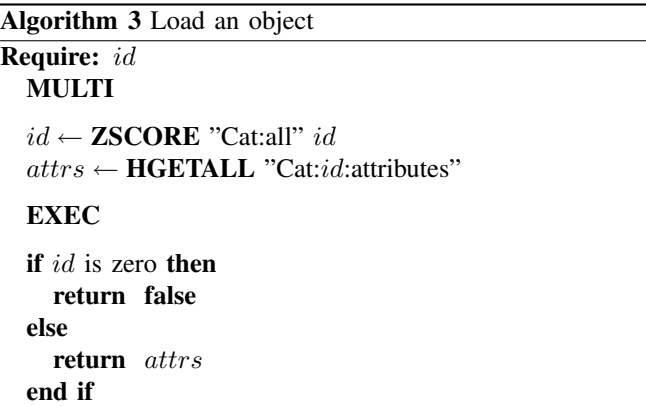

#### *C. Update*

Updating an existing object is equal to the creation as shown in algorithm 1. Alternative creation algorithm (algorithm 2) can provide better performance when only some of the keys are updated. In the worst case performance is the same as in create.

Update can also be used when adding and removing attributes to and from an existing object. This requires a host language that supports adding new attributes dynamically in objects or some other method.

## *D. Delete*

Delete (in algorithm 4) is done by combining deletion of attributes and removal from sorted set *all* into one atomic transaction.

# *E. Count*

Counting (in algorithm 5) the number of persisted objects is the cardinality of sorted set *all*. Time complexity is O(1).

# VIII. EVALUATION

This implementation is limited, but shows that Redis Datatypes and operations have enough power to implement flexible object persistence library while maintaining object consistency. These operations work as a starting point for implementing simple object persistence. In addition to ORM this persistence pattern can be used to address feature requirements in a typical web application.

## *A. Real examples with ActiveRedis*

Previous proposed implementation is extracted from ActiveRedis, an object persistence library for Ruby on Rails 3 that uses frameworks shared modules like attribute validations [10]. ActiveRedis provides similar programming interface like ActiveRecord, the SQL persistence library for Ruby on Rails [12]. Following three real examples are given for Ruby on Rails 3 using ActiveRedis.

*1) Showing objects with different attributes:* Let's consider a system that has users who have profiles. Profile can contain many key-value pairs, like  $age \Rightarrow 34$ . Profile is loaded with ActiveRedis model and shown in the view by the keys as shown in listings 2 and 3.

```
def show
  @profile = Profile.find(params[:id])
end
```
Listing 2. ProfileController#show that loads profile

```
<h2>Your profile</h2>
<ul>
  <% @profile.attributes.each_key do |key| %>
   <li><%= key %>: <%= @profile.attributes[:key] %></li>
 <% end %>
</ul>
```
Listing 3. Showing profile in HTML ERb template

*2) Photo metadata: Photos* are stored in RDBMS and accessed with ActiveRecord. Photo contains identifier for ActiveRedis model *ExifMetadata* that can have n key-value pairs from the JPEG like *Color Space* ⇒ *sRGB* and *Canon Image Size* ⇒ *Large*.

*3) Last logins:* Messages are stored in ActiveRedis model *LastLogin*. When *User* that is stored in ActiveRecord logs in, a LastLogin is created and this can be shown in the front

Table I PERFORMANCE TESTS

| Operation           | ActiveRedis | ActiveRecord + PostgreSQL |
|---------------------|-------------|---------------------------|
| Create 10,000 posts | 14.55s      | 36.48s                    |
| Count 10,000 posts  | 0.00s       | 0.00s                     |
| Load $10,000$ posts | 3.33s       | 6.25s                     |
| Update 10,000 posts | 15.77s      | 15.83s                    |
| Delete 10,000 posts | 6.60s       | 10.28s                    |

page. LastLogins contains a Redis list that can easily either be trimmed to contain only  $n$  logins or ranged to show only latest 10 logins.

#### *B. Performance*

Comparing performance with RDBMS is not really feasible as RDBMS and KVS should be used for different things. This gives however some rough numbers for comparing the speed. Performance tests were done with ActiveRedis and ActiveRecord with PostgreSQL. Ruby intrepreter takes about half of the CPU resources while doing these tests, so the numbers are not valid for measuring throughput results. It does however show the order of magnitude that is achieved. Also test results vary also by the type of object that is persisted.

In the test 10,000 *Posts(author:String, topic:String, content:Text)* with random length values were created, loaded, updated, counted and deleted. Results in the table I show that with this special scenario ActiveRedis performs significantly faster than ActiveRecord. As all the fields are updated in update operation (worst case), update time equals create + overhead.

### IX. CONCLUSION

During the writing process of this paper Redis started to provide hash datatype that is being extensively used in the persistence pattern described here. This made few existing Redis adapters and the inital persistence pattern obsolete. All of these technologies are very new. Redis, ActiveRedis and Ruby on Rails release 3.0 are under stabilization and not currently feasible for production. A message from redis mailing list sums up the current situation:

"However, I have to admit, I've definitely had sleepless nights. Redis is a new technology. We explored new territory and had little experience (internal or otherwise) to rely upon. We've had to debug and patch the driver, write our own query layer, backups, data injection scripts, all sorts of stuff you take for granted from the SQL world, and we're still tweaking it, and wishing for pre-made solutions." [8]

Key-value databases have not yet fully matured, but do give interesting options for developing distributed and scalable web applications. Each of different implementations are good for a set of problems, but not for every problem. Therefore well defined architectural design patterns and adapters for storing objects are needed to provide a tested approach for developing stable software. Relational databases are still good for handling relations and supporting strong consistency requirements.

#### ACKNOWLEDGMENT

I would like to thank Juha Suuraho, Atte Hinkka and Petrus Repo for providing valuable comments on the technical implementation details of the persistence pattern.

#### **REFERENCES**

- [1] Brewer, E. A. 2000. Towards robust distributed systems (abstract). In Proceedings of the Nineteenth Annual ACM Symposium on Principles of Distributed Computing (Portland, Oregon, United States, July 16 - 19, 2000). PODC '00. ACM, New York, NY, 7. DOI= http://doi.acm.org/10.1145/343477.343502
- [2] Gilbert, S. and Lynch, N. 2002. Brewer's conjecture and the feasibility of consistent, available, partition-tolerant web services. SIGACT News 33, 2 (Jun. 2002), 51-59. DOI= http://doi.acm.org/10.1145/564585.564601
- [3] Pritchett, D. 2008. BASE: An Acid Alternative. Queue 6, 3 (May. 2008), 48-55. DOI= http://doi.acm.org/10.1145/1394127.1394128
- [4] A. Lakshman, P. Malik, and K. Ranganathan. Cassandra: A Structured Storage System on a P2P Network, product presentation at SIGMOD 2008.
- [5] DeCandia, G., Hastorun, D., Jampani, M., Kakulapati, G., Lakshman, A., Pilchin, A., Sivasubramanian, S., Vosshall, P., and Vogels, W. 2007. Dynamo: amazon's highly available key-value store. In Proceedings of Twenty-First ACM SIGOPS Symposium on Operating Systems Principles (Stevenson, Washington, USA, October 14 - 17, 2007). SOSP '07. ACM, New York, NY, 205-220. DOI= http://doi.acm.org/10.1145/1294261.1294281
- [6] Morris, R. 1968. Scatter storage techniques. Commun. ACM 11, 1 (Jan. 1968), 38-44. DOI= http://doi.acm.org/10.1145/362851.362882
- [7] Agrawal, P., Silberstein, A., Cooper, B. F., Srivastava, U., and Ramakrishnan, R. 2009. Asynchronous view maintenance for VLSD databases. In Proceedings of the 35th SIGMOD international Conference on Management of Data (Providence, Rhode Island, USA, June 29 - July 02, 2009). C. Binnig and B. Dageville, Eds. SIGMOD '09. ACM, New York, NY, 179-192. DOI= http://doi.acm.org/10.1145/1559845.1559866
- [8] Message in Redis mailing list http://groups.google.com/group/redisdb/msg/ca398a90ea78bfc5
- [9] Redis home page http://code.google.com/p/redis/
- [10] ActiveRedis home page http://www.activeredis.com
- [11] ActiveModel and Rails 3 explained http://yehudakatz.com/2010/01/10/activemodel-make-anyruby-object-feel-like-activerecord/
- [12] Ruby, S., Thomas, D., and Hansson, D. 2009 Agile Web Development with Rails, Third Edition. 3rd. Pragmatic Bookshelf.
- [13] Armbrust, M., Lanham, N., Tu, S., Fox, A., Franklin, M., and Patterson, D. A. Piql: A performance insightful query language for interactive applications. First Annual ACM Symposium on Cloud Computing (SOCC)
- [14] Acharya, S., Carlin, P., Galindo-Legaria, C., Kozielczyk, K., Terlecki, P., and Zabback, P. 2008. Relational support for flexible schema scenarios. Proc. VLDB Endow. 1, 2 (Aug. 2008), 1289-1300. DOI= http://doi.acm.org/10.1145/1454159.1454169